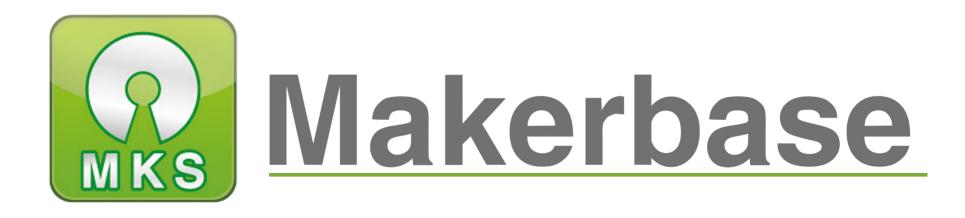

# 广州谦辉信息科技有限公司

Guangzhou Qianhui Information Technology Co., Ltd.

# MKS Gen\_L Motherboard Manual

MAKER BASE

QQ Discussion Group: 489095605 232237692

E-mail:Huangkaida@makerbase.com.cn

Document Version:1.0

Release date: 2018-5-25

## 创客基地

Copyright © Guangzhou Qianhui Information Technology Co., Ltd. All rights reserved. Without the written permission of the company, no unit or individual may, without permission, extract or reproduce part or all of the contents of this document, and shall not disseminate it in any form.

#### Trademark statement

Makerbase or Makerbase "Trademarks are the trademarks of Guangzhou QianHUI Information Technology Co., Ltd.

All other trademarks or registered trademarks mentioned in this document are the property of their respective owners.

### ATTENTION:

The products, services or characteristics you purchase should be subject to Guangzhou Qianhui information technology commercial contract and terms. The products, services or characteristics you purchase should be subject to Guangzhou modest information technology commercial contract and terms • In the case of commercial contracts and terms, unless otherwise agreed by the contract, MKS Information Technology Limited does not make any express or implied representations or warranties with respect to the contents of this document. The contents of this document will be updated irregularly due to product version upgrades or other reasons. Unless otherwise agreed, this document is used only as a guide, and all statements, information and recommendations in this document do not constitute any express or implied warranty.

## Firmware version update

| Firmware | Modified | Modify Content    | Note |
|----------|----------|-------------------|------|
| version  | Time     |                   |      |
| V1.0     | 2016. 12 | 1.Initial version |      |
|          |          |                   |      |
|          |          |                   |      |
|          |          |                   |      |
|          |          |                   |      |

# Directory

| Ι   | Overview                                    | 5  |
|-----|---------------------------------------------|----|
| II  | Features                                    | 6  |
| III | The connection description and size chart   | 7  |
| IV  | Instructions                                | 11 |
| V   | modify the firmware                         | 15 |
| VI  | the main matters before loading the machine | 20 |
| VII | Adjust the drive current                    | 21 |
| VⅢ. | Technical support and protection            | 22 |

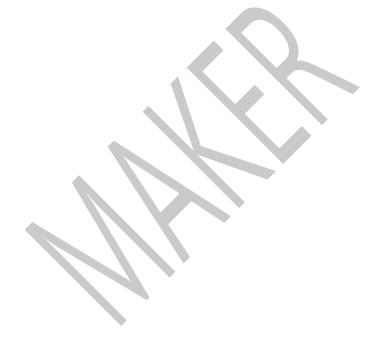

# I Overview

MKS Gen-L is a product developed by MKS .For the problems of the ramps1.4 open source motherboard, especially optimized R & D.Suitable for mass production of 3D printer manufacturers as the main control board, replaceable motor drive, support 4988 drive and 8825 drive and other drivers, to meet your needs.Reserve the motor pulse and direction output port to facilitate the external storage of large electrical motor drive circuit, retain the Ramps 1.4 Servos, AUX-1, AUX-2 interface, provide a 5V interface, provide flexible and diverse options.

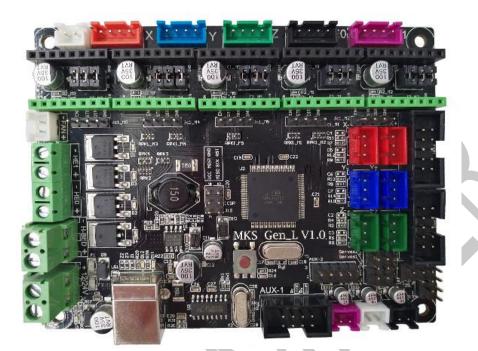

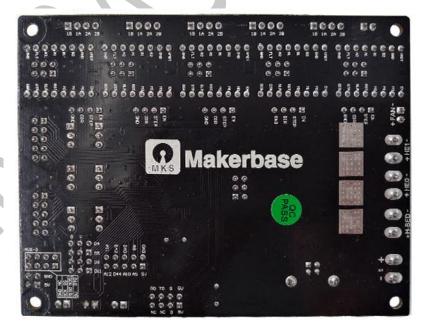

## II Features

1. The 2560 and ramps1.4 are assembled on one board, which solves the cumbersome and troublesome problem of the Ramps1.4 combination interface.

Users can replace the motor drive by themselves, support 4988 drive and 8825 drive, TMC2100 drive,
8729 drive;

3. The external drive signal is reserved, and the 57 and 86 motors can be driven by a large external drive.

4. The high quality MOSFET tube has better heat dissipation effect and ensures stable work for a long time.

5. Using dedicated power chip , support 12V-24V power input;Solve the problem of heat and power shortage of Ramps voltage conversion chip.

6. The stable and reliable filter circuit greatly reduces the possibility of interference, and the most likely to avoid the phenomenon of crashes and runaways during the printing process.

7. The use of CH340 serial chip, under the premise of ensuring stability and reliability, reduce costs, but also solve the problem of the previous 16U2 hard-to-install drive.

8. Can accept 24V input, the same system power can reduce the hot bed current to 1/4, effectively solve the hot bed MOS tube heating problem;

9. Using open source firmware Marlin, the configuration is exactly the same as ramps1.4, which can directly replace Ramps1.4 and is more stable.

10. It can directly connect 2004LCD display and 12864LCD display and MINI12864 display to support TFT28 and TFT32 touch screen developed by Maker.

11. The XYZ axes use different color terminals to correspond to the motor and limit switches for easy wiring.

12. User-friendly design, use different color terminals to distinguish the driving direction, reduce the

probability of insertion and reverse, and prevent the motherboard from being damaged due to the drive

insertion.

# ${\rm III}~$ The connection description and size chart

1 MKS GEN\_L motherboard product

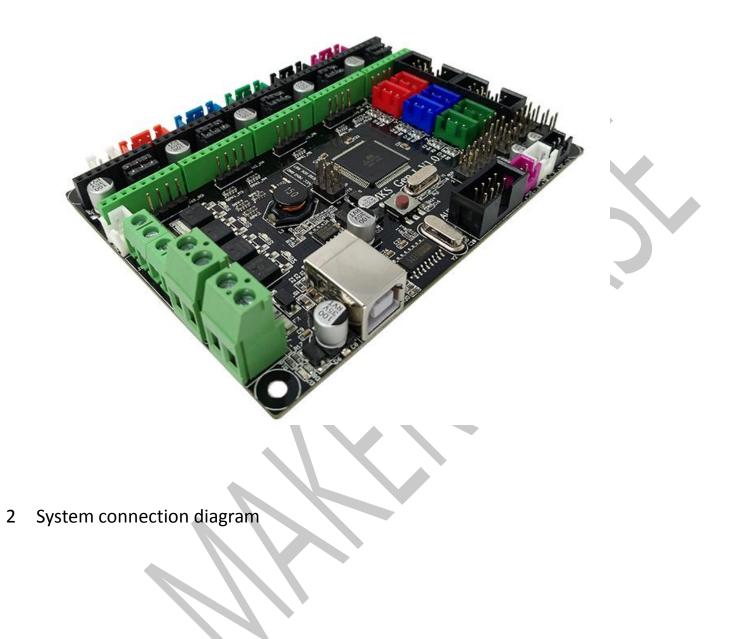

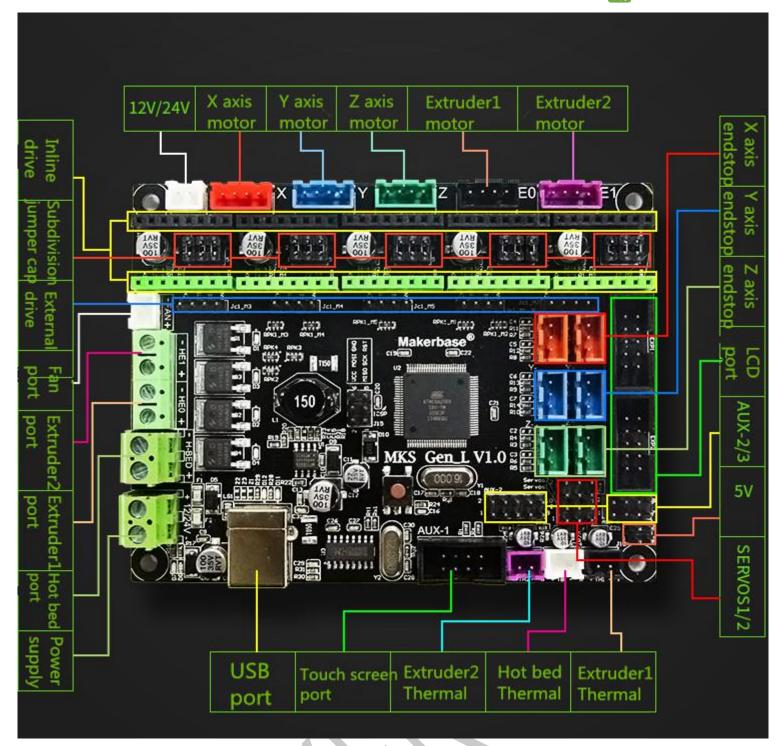

3 MKS Gen\_L Installation Dimensional Drawing

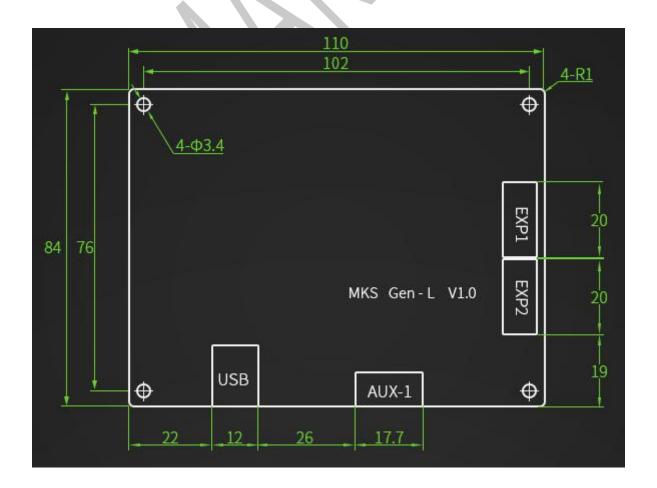

### 4 MKS GEN\_L PIN Port

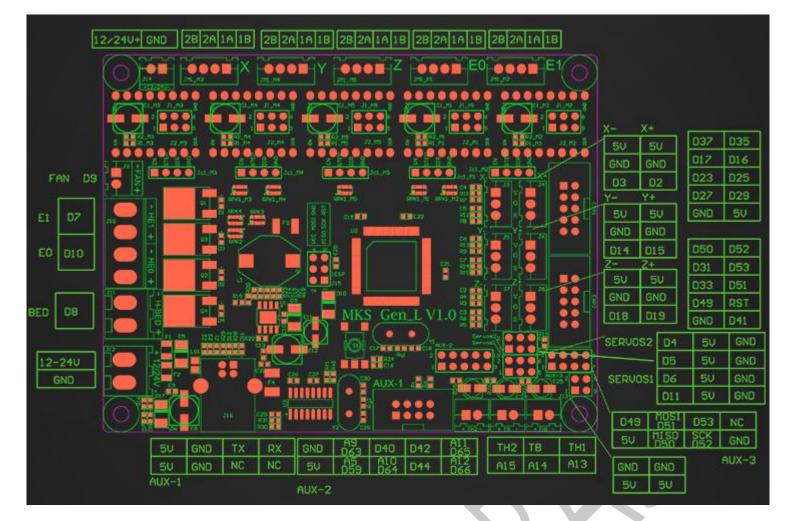

5. each driver is connected to the MKS Gen-L motherboard: (attention to drive, do not plug in!!)

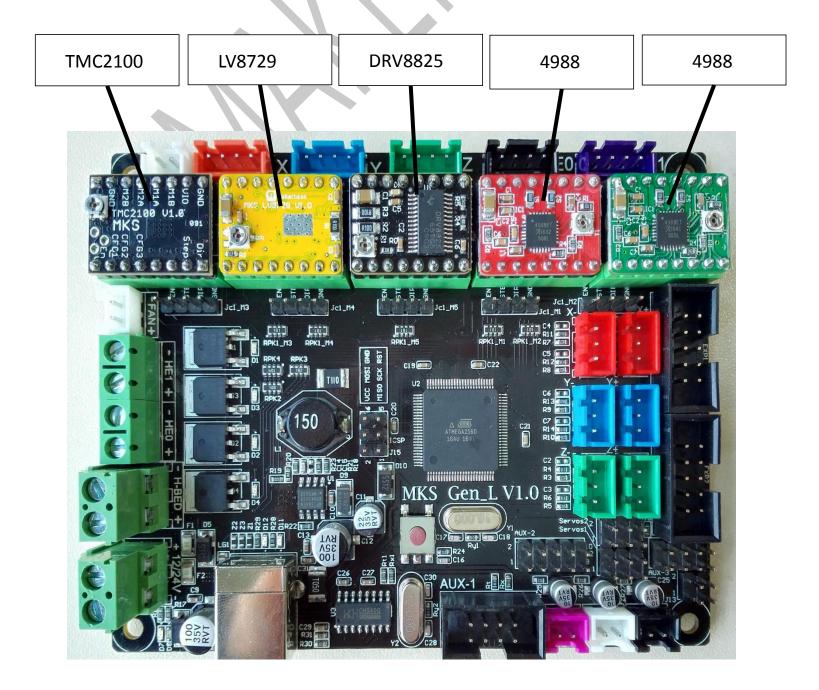

🔐 Makerbase 广州谦辉信息科技有限公司

Drive subdivision table: (Motherboard subdivision jumper caps are M1, M2, M3 from left to right, where jumper cap is inserted High, jumper cap is removed to Low)

| 498  | 4988Drive subdivision |      |           | 8825Drive subdivision |      |      |           | 8729Drive subdivision |      |      |             |
|------|-----------------------|------|-----------|-----------------------|------|------|-----------|-----------------------|------|------|-------------|
| M1   | M2                    | M3   | subdivisi | M1                    | M2   | M3   | subdivisi | M1                    | M2   | M3   | subdivision |
|      |                       |      | on        |                       |      |      | on        |                       |      |      |             |
| Low  | Low                   | Low  | Full Step | Low                   | Low  | Low  | Full Step | Low                   | Low  | Low  | Full Step   |
| High | Low                   | Low  | 1/2 Step  | High                  | Low  | Low  | 1/2 Step  | High                  | Low  | Low  | 1/2 Step    |
| Low  | High                  | Low  | 1/4 Step  | Low                   | High | Low  | 1/4 Step  | Low                   | High | Low  | 1/4 Step    |
| High | High                  | Low  | 1/8 Step  | High                  | High | Low  | 1/8 Step  | High                  | High | Low  | 1/8 Step    |
| High | High                  | High | 1/16      | Low                   | Low  | High | 1/16      | Low                   | Low  | High | 1/16 Step   |
|      |                       |      | Step      |                       |      |      | Step      |                       |      |      |             |
|      |                       |      |           | High                  | Low  | High | 1/32      | High                  | Low  | High | 1/32 Step   |
|      |                       |      |           |                       |      |      | Step      |                       |      |      |             |
|      |                       |      |           | Low                   | High | High | 1/32      | Low                   | High | High | 1/64 Step   |
|      |                       |      |           | V                     |      |      | Step      |                       |      |      |             |
|      |                       |      |           | High                  | High | High | 1/32      | High                  | High | High | 1/128 Step  |
|      |                       |      |           |                       |      |      | Step      |                       |      |      |             |

The TMC2100 driver chip internally uses a differential algorithm to extend the 16 subdivisions to 256 subdivisions, and the step values are calculated in 16 subdivisions.

# **IV** Instructions

- 1 The ways to get the MKS GEN-L Latest Firmware.
- Get firmware from customer service or technician
- Download the firmware from the makerbase discussion group.
- Download on Web:

https://github.com/makerbase-mks?tab=repositories

### 2 USB driver Installation

| Device Driver Inst                                                                                                    |                                                           |                    |                                           |
|----------------------------------------------------------------------------------------------------|-----------------------------------------------------------|--------------------|-------------------------------------------|
|                                                                                                    | all / Uninstall                                           | Device Driver Inst | all / Uninstall                           |
| Select INF File :                                                                                                    | CH341SER.INF ~                                            | Select INF File :  | CH341SER.INF ~                            |
| INSTALL                                                                                                    | WCH.CN<br>  USB-SERIAL CH340<br>  11/04/2011, 3.3.2011.11 | DriverSetup        | ×                                         |
| UNINSTALL                                                                                                    | [], 11/04/2011, 3.3.2011.11                               | The drive          | is successfully Pre-installed in advance! |
| HELP                                                                                                    |                                                           | 1                  |                                           |
|                                                                                                    |                                                           |                    | 确定                                        |
| 文件(F) 操作(A) 查看(V)<br>■ ●   記   2 記   2<br>> ■ IDE ATA/ATAPI 控<br>> 兩 人体学输入设备<br>> 1 回件<br>> ↓ 声音、视频和游戏<br>> ① 处理器<br>> 金 存储控制器<br>> 二 打印队列 | 制器                                                        |                    | ^                                         |

## 3 Upload the marlin firmware

Start uploading the marlin firmware, open the Arduino, execute "File" "Open", select the marlin firmware to

be uploaded, and select the file with the suffix \*\*\*.pde or \*\*\*.ino to open;

| 查找范围(I):     | 🍶 Marlin                              | - G | + 🖽 😢 🏂         |              |       |
|--------------|---------------------------------------|-----|-----------------|--------------|-------|
| Ca.          | 名称                                    |     | 修改日期            | 类型           | 大 1   |
| ★<br>最近使用的项目 | 🗋 leds.h                              |     | 2018/5/2 星期三下   | H 文件         |       |
| RULEMINAL    | M100_Free_Mem_Chk.cpp                 |     | 2018/5/2 星期三下   | CPP 文件       |       |
|              | 📄 macros.h                            |     | 2018/5/2 星期三下   | H文件          |       |
| 桌面           | Makefile                              |     | 2018/5/2 星期三下   | 文件           |       |
| <u>ж</u> щ   | Marlin.h                              |     | 2018/5/2 星期三下   | H 文件         |       |
| Ta           | 💿 Marlin.ino                          |     | 2018/5/2 星期三下…  | Arduino file |       |
| 我的文档         | Marlin_main.cpp                       |     | 2018/5/2 星期三 下  | CPP 文件       |       |
| 1442/14      | MarlinConfig.h                        |     | 2018/5/2 星期三下   | H文件          |       |
|              | MarlinSerial.cpp                      |     | 2018/5/2 星期三下   | CPP 文件       |       |
| 计算机          | MarlinSerial.h                        |     | 2018/5/2 星期三下   | H文件          |       |
| 19701        | MarlinSPI.h                           |     | 2018/5/2 星期三下   | H文件          |       |
| 6            | A                                     |     | 1010/E/1 B#AT T |              |       |
| WPS云文档       | · · · · · · · · · · · · · · · · · · · |     |                 |              |       |
|              | 对象名称 (N):                             |     |                 |              | 打开(0) |
|              | 对象类型(T): All Files (*.*)              |     |                 | •            | 取消    |

After opening, select the board type in the toolbar on the Arduino software and select the COM port of the

port.

| ile Edit | Sketch Tool      | ls Help                                                                         |                        | _      |                          |             |                    |                        |                 |
|----------|------------------|---------------------------------------------------------------------------------|------------------------|--------|--------------------------|-------------|--------------------|------------------------|-----------------|
| 20       |                  | Auto Format                                                                     | Ctrl+T                 |        |                          |             |                    |                        |                 |
|          |                  | Archive Sketch                                                                  |                        |        |                          |             |                    |                        |                 |
| Marlin   | Cont             | Fix Encoding & Reload                                                           |                        | ion    | .h Configuration_adv.h   | G26_Mesh_V  | alidation_Tool.cpp | I2CPositionEncoder.cpp | 12CPositionEnco |
| 1 🖂 /**  |                  | Serial Monitor                                                                  | Ctrl+Shift+M           |        |                          |             |                    |                        |                 |
|          | arlin 31         | Serial Plotter                                                                  | Ctrl+Shift+L           |        |                          |             |                    |                        |                 |
| * 0      | opyr i gh'       | WiFi101 Firmware Updater                                                        |                        |        |                          |             |                    |                        |                 |
|          | ased on opyright | Board: "Arduino/Genuino Mega or M                                               | ega 2560" I            |        | Δ                        |             |                    |                        |                 |
| *        | opji i bit       | Processor: "ATmega2560 (Mega 2560                                               | ))" I                  |        | Boards Manager           |             |                    |                        |                 |
| * T      | his prog         | Port: "COM13"                                                                   | 1                      |        | Arduino AVR Boards       |             |                    |                        |                 |
| * i      | t under          | Get Board Info                                                                  |                        |        | Arduino Yún              |             |                    |                        |                 |
| 1 * t    | he Free          |                                                                                 |                        |        | Arduino/Genuino Uno      |             |                    |                        |                 |
|          | at your          | Programmer: "AVRISP mkII"                                                       | ,                      |        | Arduino Duemilanove or I | Diecimila   |                    |                        |                 |
| *        |                  | Burn Bootloader                                                                 |                        |        | Arduino Nano             |             |                    |                        |                 |
|          |                  | is distributed in the hope that it wi                                           |                        | •      | Arduino/Genuino Mega o   | r Mega 2560 |                    |                        |                 |
|          |                  | NY WARRANTY; without even the implied<br>TY or FIINESS FOR A PARIICULAR PURPOSI | 승규가의 방법에 가가 많다. 것이 아파가 | lareau | Arduino Mega ADK         |             |                    |                        |                 |
|          |                  | ublic License for more details.                                                 | 1. Dee the             |        | Arduino Leonardo         |             |                    |                        |                 |
| *        | no oenerar ro    | dufit Litense for more decaits.                                                 |                        |        | Arduino Leonardo ETH     |             |                    |                        |                 |
|          | ou should hav    | we received a copy of the GNU General                                           | Public License         |        | Arduino/Genuino Micro    |             |                    |                        |                 |
| * a      | long with th     | uis program. If not, see < <u>http://www.</u>                                   | gnu. org/licenses/>.   |        | Arduino Esplora          |             |                    |                        |                 |
| *        |                  |                                                                                 |                        |        | Arduino Mini             |             |                    |                        |                 |
| */       |                  |                                                                                 |                        |        | Arduino Ethernet         |             |                    |                        |                 |
|          |                  |                                                                                 |                        |        | Arduino Einernet         |             |                    |                        |                 |
| ⊡ /**    |                  |                                                                                 |                        |        |                          |             |                    |                        |                 |
|          | bout Marlin      |                                                                                 |                        |        | Arduino BT               |             |                    |                        |                 |
| *        | 1: 5:            | · · · · · · · · · · · · · · · · · · ·                                           |                        |        | LilyPad Arduino USB      |             |                    |                        |                 |
| * 1      | nıs Ilrmware     | e is a mashup between Sprinter and grb                                          |                        |        | LilyPad Arduino          |             |                    |                        |                 |
|          |                  |                                                                                 |                        |        | Arduino Pro or Pro Mini  |             |                    |                        |                 |
|          |                  |                                                                                 |                        |        | Arduino NG or older      |             |                    |                        |                 |
|          |                  |                                                                                 |                        |        | Arduino Robot Control    |             |                    |                        |                 |
|          |                  |                                                                                 |                        |        | Arduino Robot Motor      |             |                    |                        |                 |

Arduino Robot Motor

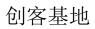

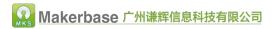

| arlin   Arduin                                                                                                    | o 1.8.5                                                                                                    | and the set many loss                                                                                                    |
|----------------------------------------------------------------------------------------------------|----------------------------------------------------------------------------------------------------|----------------------------------------------------------------------------------------------------|
| dit Sketch                                                                                                    | Tools Help                                                                                                    |                                                                                                    |
|                                                                                                    | Auto Format                                                                                                    | Ctrl+T                                                                                                    |
|                                                                                                    | Archive Sketch                                                                                                    |                                                                                                    |
| lin Con                                                                                                    | Fix Encoding & Reload                                                                                                    | ion.h Configuration_adv.h                                                                                                    |
| /**                                                                                                    | Serial Monitor                                                                                                    | Ctrl+Shift+M                                                                                                    |
| * Marlin 31                                                                                                    | Serial Plotter                                                                                                    | Ctrl+Shift+L                                                                                                    |
| * Copyright                                                                                                    | WiFi101 Firmware Updater                                                                                                    |                                                                                                    |
| * Based on                                                                                                    |                                                                                                    |                                                                                                    |
| * Copyright                                                                                                    | Board: "Arduino/Genuino Mega or M                                                                                                    |                                                                                                    |
| *                                                                                                    | Processor: "ATmega2560 (Mega 2560                                                                                                    |                                                                                                    |
| * This prog                                                                                                    | Port: "COM13"                                                                                                    | Serial ports                                                                                                    |
| * it under<br>* the Free                                                                                                    | Get Board Info                                                                                                    | COM13                                                                                                    |
| * (at your                                                                                                    | Programmer: "AVRISP mkII"                                                                                                    |                                                                                                    |
| *                                                                                                    | Burn Bootloader                                                                                                    |                                                                                                    |
| * This pros                                                                                                    | ram is distributed in the hope that it wil                                                                                                    | l be useful,                                                                                                    |
|                                                                                                    | UT ANY WARRANTY; without even the implied                                                                                                    |                                                                                                    |
|                                                                                                    | BILITY or FIINESS FOR A PARTICULAR PURPOSE                                                                                                    |                                                                                                    |
|                                                                                                    | al Public License for more details.                                                                                                    |                                                                                                    |
| * 010 0ener                                                                                                    | and a second for more decarton                                                                                                    |                                                                                                    |
|                                                                                                    | I have manifed a series of the control of                                                                                                    | Public Ticores                                                                                                    |
|                                                                                                    | d have received a copy of the GNU General                                                                                                    |                                                                                                    |
|                                                                                                    | h this program. If not, see < <u>http://www.s</u>                                                                                                    | nu.org/licenses/2.                                                                                                    |
| *                                                                                                    |                                                                                                    |                                                                                                    |
| */                                                                                                    |                                                                                                    |                                                                                                    |
|                                                                                                    |                                                                                                    |                                                                                                    |
| k "Upload                                                                                                    | " (you can also verify first, then                                                                                                    | upload)                                                                                                    |
|                                                                                                    |                                                                                                    |                                                                                                    |
| Iarlin   Arduin                                                                                                    | o 1.8.5                                                                                                    | AN AN AT PACE (AS                                                                                                    |
| Edit Sketch                                                                                                    | Tools Help                                                                                                    |                                                                                                    |
| 6 6 6                                                                                                    |                                                                                                    |                                                                                                    |
| rlin                                                                                                    | itionals.h Conditionals_LCD.h Condi                                                                                                    | ionals_post.h Configuration.h Configuration_adv.h G                                                                                                    |
|                                                                                                    |                                                                                                    | Constanting Constanting Consta |
| *Marlin 31                                                                                                    | Printer Firmware                                                                                                    |                                                                                                    |
|                                                                                                    | (C) 2016 MarlinFirmware [https://github.c                                                                                                    |                                                                                                    |
| V Annual 1                                                                                                    | (c) 2010 mariinrirmware intips.//github.0                                                                                                    | Morelin Firmunero (Morelin I                                                                                                    |
|                                                                                                    |                                                                                                    | om/MarlinFirmware/Marlin]                                                                                                    |
| * \                                                                                                    |                                                                                                    | om/MarlinFirmware/Marlin]                                                                                                    |
| *<br>* Basad on                                                                                                    | Sprinter and grbl.                                                                                                    |                                                                                                    |
| *<br>* Basad on<br>* Copyright<br>*                                                                                                    | Sprinter and grbl.<br>(C) 2011 Camiel Gubbels / Erik van der Ze                                                                                                    |                                                                                                    |
| *<br>* Basid on<br>* Copyright<br>*                                                                                                    | Sprinter and grbl.<br>(C) 2011 Camiel Gubbels / Erik van der Ze                                                                                                    | ılm                                                                                                    |
| *<br>* Basad on<br>* Copyright<br>*<br>Veri<br>* This prog                                                                                                    | Sprinter and grbl.<br>(C) 2011 Camiel Gubbels / Erik van der Za<br>fy<br>ram is free software: you can redistribute                                                                                                    | lm<br>: it and/or modify                                                                                                    |
| *<br>* Bashd on<br>* Copyright<br>*<br>Veri<br>* This prog<br>* it under                                                                                            | Sprinter and grbl.<br>(C) 2011 Camiel Gubbels / Erik van der Za<br><b>fy</b><br>ram is free software: you can redistribute<br>the terms of the GNU General Public Licens                                                                                                    | ulm<br>e it and/or modify<br>se as published by                                                                                                    |
| * Basid on<br>* Copyright<br>* Veri<br>* This prog<br>* it under<br>* the Free                                                                                      | Sprinter and grbl.<br>(C) 2011 Camiel Gubbels / Erik van der Ze<br>fy<br>ram is free software: you can redistribute<br>the terms of the GRU General Public Licens<br>Software Foundation, either version 3 of t                                                                                                    | ulm<br>e it and/or modify<br>se as published by                                                                                                    |
| * Basid on<br>* Copyright<br>* Veri<br>* This prog<br>* it under<br>* the Free                                                                                      | Sprinter and grbl.<br>(C) 2011 Camiel Gubbels / Erik van der Za<br><b>fy</b><br>ram is free software: you can redistribute<br>the terms of the GNU General Public Licens                                                                                                    | ulm<br>e it and/or modify<br>se as published by                                                                                                    |
| * Basid on<br>* Copyright<br>* Veri<br>* This prog<br>* it under<br>* the Free<br>* (at your<br>*                                                                   | Sprinter and grbl.<br>(C) 2011 Camiel Gubbels / Erik van der Ze<br>fy<br>ram is free software: you can redistribute<br>the terms of the GAU General Public Licens<br>Software Foundation, either version 3 of 4<br>option) any later version.                                                                                                    | ulm<br>: it and/or modify<br>:e as published by<br>.he License, or                                                                                                    |
| * Basid on<br>* Copyright<br>* Veri<br>* This prog<br>* it under<br>* the Free<br>* (at your<br>* This prog                                                         | Sprinter and grbl.<br>(C) 2011 Camiel Gubbels / Erik van der Za<br>fy<br>ram is free software: you can redistribute<br>the terms of the GRU General Public Licens<br>Software Foundation, either version 3 of t<br>option) any later version.<br>ram is distributed in the hope that it wil                                                                                            | ulm<br>e it and/or modify<br>se as published by<br>.he License, or<br>1 be useful,                                                                                                    |
| * Basid on<br>* Copyright<br>* Veri<br>* This prog<br>* it under<br>* the Free<br>* (at your<br>*<br>* This prog<br>* Unis prog<br>* but WIIHC                      | Sprinter and grbl.<br>(C) 2011 Camiel Gubbels / Erik van der Ze<br>fy<br>ram is free software: you can redistribute<br>the terms of the GMU General Public Licens<br>Software Foundation, either version 3 of t<br>option) any later version.<br>ram is distributed in the hope that it wil<br>UT ANY WARRANTY; without even the implied                                               | ulm<br>a it and/or modify<br>are as published by<br>the License, or<br>I be useful,<br>warranty of                                                                                                    |
| * Based on<br>* Copyright<br>* Veri<br>* This prog<br>* it under<br>* the Free<br>* (at your<br>*<br>* This prog<br>* but WITHC<br>* MERCHANDA                      | Sprinter and grbl.<br>(C) 2011 Camiel Gubbels / Erik van der Ze<br>fy<br>ram is free software: you can redistribute<br>the terms of the GRU General Public Licens<br>Software Foundation, either version 3 of t<br>option) any later version.<br>ram is distributed in the hope that it wil<br>UT ANY WARRANTY: without even the implied<br>BILITY or FITNESS FOR A PARTICULAR PURPOSE | ulm<br>a it and/or modify<br>are as published by<br>the License, or<br>I be useful,<br>warranty of                                                                                                    |
| <pre>* Basid on<br/>* Copyright<br/>* Veri<br/>* This prog<br/>* it under<br/>* the Free<br/>* (at your<br/>*<br/>* This prog<br/>* but WITHC<br/>* MERCHANDA</pre> | Sprinter and grbl.<br>(C) 2011 Camiel Gubbels / Erik van der Ze<br>fy<br>ram is free software: you can redistribute<br>the terms of the GMU General Public Licens<br>Software Foundation, either version 3 of t<br>option) any later version.<br>ram is distributed in the hope that it wil<br>UT ANY WARRANTY; without even the implied                                               | ulm<br>a it and/or modify<br>are as published by<br>the License, or<br>I be useful,<br>warranty of                                                                                                    |

| 17 |                                                                                 |
|----|---------------------------------------------------------------------------------|
| 18 | * You should have received a copy of the GIN General Public License             |
| 19 | * along with this program. If not, see < <u>http://www.gnu.org/licenses/</u> >. |
| 20 | *                                                                               |
| 21 | */                                                                              |

## 创客基地

After clicking upload, it will compile and download again. When downloading, you can see that the indicator light of the motherboard will flash, indicating that the firmware is being uploaded. After the firmware upload is completed, the indicator light stops flashing, and Arduino shows that the upload is successful.

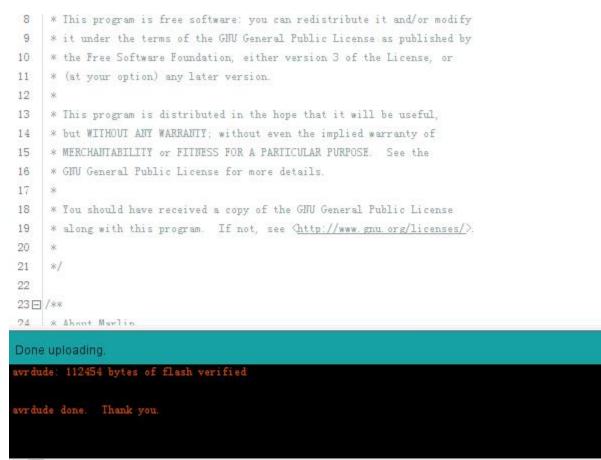

# V modify the firmware

The basic configuration of Marlin firmware is generally carried out in the configuration.h file. I need to modify it to list it in the table. Download the corresponding firmware in the group file only need to modify the sensor type, motor direction, maximum stroke, pulse. That's it.

| Number | Туреѕ                | explanation                                                            |
|--------|----------------------|------------------------------------------------------------------------|
| 1      | Baud rate            | The baud rate must be consistent with the host computer to             |
|        |                      | communicate.                                                           |
| 2      | Motherboard type     | The type for mks is BOARD_RAMPS_14_EFB                                 |
| 3      | Sensor type          | Sensor type for temperature detection                                  |
| 4      | End stop switch type | Set the switch type to normally open or normally closed                |
| 5      | Motor direction      | Set the direction in which each motor returns to zero                  |
| 6      | Maximum stroke of    | Set according to the size of the model itself                          |
|        | each axis            |                                                                        |
| 7      | Pulse                | Set the number of pulses per mm for each axis                          |
| 8      | LCD display type     | The type of display used when printing offline (if the touch screen is |
|        |                      | defined by any one of them)                                            |

1. Select the baud rate, generally 115200 and 250,000, the baud rate should be consistent with the baud rate selected by the host computer to communicate.

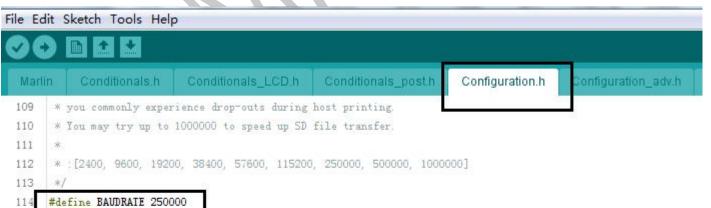

115

116 // Enable the Bluetooth serial interface on AT90USB devices

117 //#define BLUETOOTH

118

- 119 // The following define selects which electronics board you have.
- 120 // Please choose the name from boards h that matches your setup

121 #ifndef MOTHERBOARD

122 #define MOTHERBOARD BOARD\_MKS\_BASE

123 #endif

124

## 2. Motherboard type, the motherboard of the maker base selects BOARD\_RAMPS\_14\_EFB.

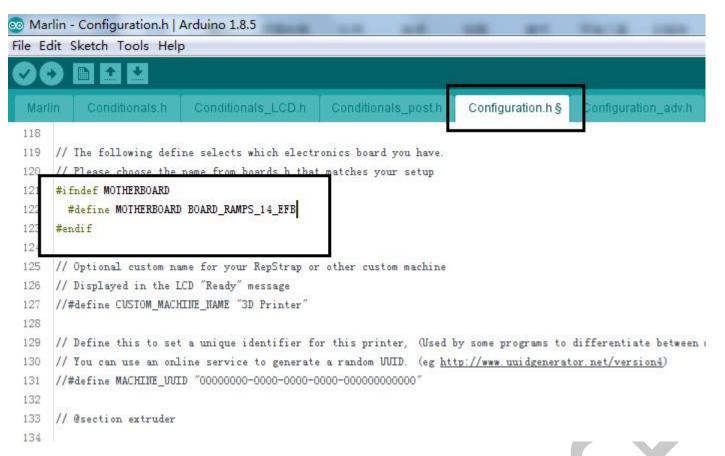

3. The sensor type is generally NTC 100K thermistor, PT100 thermocouple, AD597 thermocouple and so on.

You can choose according to your own thermal type.

|        |                                  | -                      |                                                 |                      |               |
|--------|----------------------------------|------------------------|-------------------------------------------------|----------------------|---------------|
|        | rlin - Configuration.h   A       |                        |                                                 | 100 011              | THE OWNER.    |
| ile Ed | dit Sketch Tools Help            | 2                      |                                                 |                      |               |
| 0(     |                                  |                        |                                                 |                      |               |
| Mar    | lin Conditionals.h               | Conditionals_LCD.h     | Conditionals_post.                              | Configuration.h §    | Configurati   |
| 286    | *                                |                        |                                                 |                      |               |
| 287    | * :{ '0': "Not used",            | '1':"100k / 4.7k - EF  | COS", '2':"200k / 4.7k                          | a - ATC Semited 2046 | I-2″, ′3′;″Me |
| 288    | */                               |                        |                                                 |                      |               |
| 289    | <pre>#define TEMP_SENSOR_0</pre> | 1                      |                                                 |                      |               |
| 290    | <pre>#define TEMP_SENSOR_1</pre> | 0                      |                                                 |                      |               |
| 291    | <pre>#define IEMP_SENSOR_2</pre> | 0                      |                                                 |                      |               |
| 292    | <pre>#define TEMP_SENSOR_3</pre> | 0                      |                                                 |                      |               |
| 293    | #define TEMP_SENSOR_4            | 0                      |                                                 |                      |               |
| 294    | #define TEMP_SENSOR_BI           | ED 1                   |                                                 |                      |               |
| 295    |                                  |                        |                                                 |                      |               |
| 202    |                                  | 100 million - 100 - 10 | ner over en en en en en en en en en en en en en | a                    |               |

If using a PT100 thermocouple, you need to modify the PIN port to be connected in pins\_RAMPS.h, for example, the A9 pin of the MKS Gen-L motherboard. Modify as follows:

| 🥺 Marlin - Configuration.h   Arduino 1.8.5 | <br>and march | in the second |
|--------------------------------------------|---------------|---------------|
| File Edit Sketch Tools Help                |               |               |
|                                            |               |               |

| Marli | n Conditionals.h                 | Conditionals_LCD.h       | Conditionals_post.h     | Configuration.h §   | Configuration_adv.h    | G26_   |
|-------|----------------------------------|--------------------------|-------------------------|---------------------|------------------------|--------|
| 286   | *                                |                          |                         |                     |                        |        |
| 287   | * :{ '0': "Not used              | ", '1':"100k / 4.7k - EH | PCOS", '2':"200k / 4.7k | - ATC Semitec 204GI | -2", '3':"Mendel-parts | / 4.7k |
| 288   | */                               |                          |                         |                     |                        |        |
| 289   | <pre>#define TEMP_SENSOR_(</pre> | 0 20                     |                         |                     |                        |        |
| 290   | <pre>#define TEMP_SENSOR_:</pre> | 1 0                      |                         |                     |                        |        |
| 291   | #define TEMP_SENSOR_3            | 2 0                      |                         |                     |                        |        |
| 292   | #define TEMP_SENSOR_3            | 3 0                      |                         |                     |                        |        |
| 293   | #define TEMP_SENSOR_             | 4 0                      |                         |                     |                        |        |
| 294   | #define TEMP_SENSOR_D            | BED 1                    |                         |                     |                        |        |
| 295   |                                  |                          |                         |                     |                        |        |

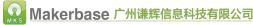

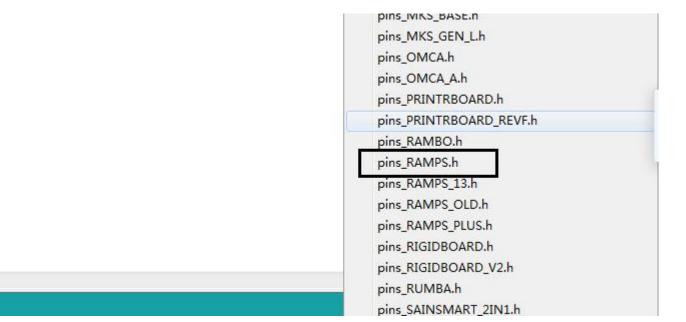

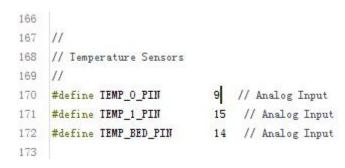

4. The endstop switch type is divided into normally open and normally closed. If the endstop switch is mechanical and normally open, it is "true" here. If it is photoelectric switch (normally closed), it is "false" here.

|                                          |                                  | Configuration & C |                     | COR MARK VARIABLE TASK    |
|------------------------------------------|----------------------------------|-------------------|---------------------|---------------------------|
| Marlin Conditionals.h Conditionals_      | CD.h Conditionals_post.h         | Configuration.h § | Configuration_adv.h | G26_Mesh_Validation_Tool. |
| // Mechanical endstop with CC            |                                  |                   |                     |                           |
| #define X_MIN_ENDSTOP_INVERTI            | NG <mark>false</mark> // set to  | true to invert    | the logic of        | the endstop.              |
| <pre>#define Y_MIN_ENDSTOP_INVERTI</pre> | WG <mark>false</mark> // set to  | true to invert    | the logic of        | the endstop.              |
| #define Z_MIN_ENDSTOP_INVERTI            | NG <mark>false</mark> // set to  | true to invert    | the logic of        | the endstop.              |
| #define X_MAX_ENDSTOP_INVERTI            | WG <mark>true</mark> ,/ set to t | rue to invert     | the logic of t      | he endstop.               |
| #define Y_MAX_ENDSTOP_INVERTI            | WG <mark>true</mark> // set to t | rue to invert     | the logic of the    | he endstop.               |
| #define Z_MAX_ENDSTOP_INVERTI            | NG <mark>true</mark> ,/ set to t | rue to invert     | the logic of t      | he endstop.               |
| <pre>#define Z_MIN_PROBE_ENDSTOP_I</pre> | NVERTING <mark>false</mark> // s | et to true to     | invert the log      | ic of the probe.          |

5. Motor movement direction control. Due to the different origin positions of each printer, the uncertainty

of the motor's zero return direction. If the motor moves in the opposite direction, the following parameter

values can be true or false, or the same group of stepper motors can be replaced. For example, 1A and 1B

are swapped.

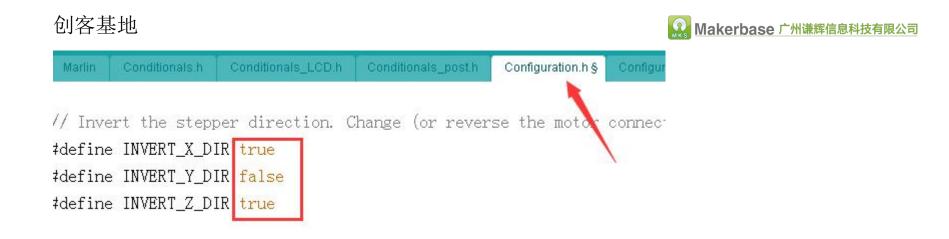

## 6. The maximum stroke of each axis, which is the maximum print size of the printer

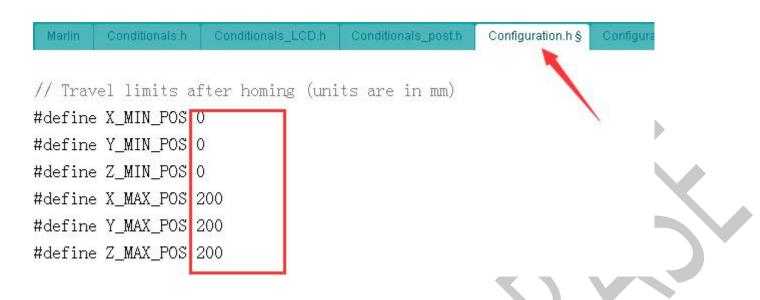

7. Set the number of pulses corresponding to each axis to move 1mm, and calculate the number of pulses for each axis motor as follows:

Formula of pulse number/mm of synchronous wheel motor: (360  $\div$  step angle)  $\times$  Subdivision  $\div$  (Diameter

×3.14)

The formula of the pulse number/mm of The screw rod Motor:  $(360 \div \text{step angle}) \times \text{Subdivision} \div \text{lead}$ 

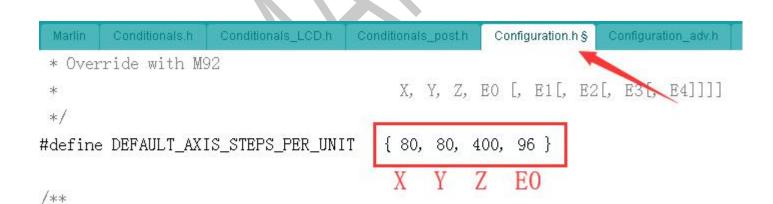

8. The type setting of the display is also relatively easy to make mistakes, so it is recommended that you

download the firmware of the corresponding display directly in the group to make some basic modifications.

(Cannot be defined together with two LCD screen types, otherwise it will compile, but only one LCD can be

defined.

Screen type, if it is a touch screen, define any one of them)

(1) Define LCD2004 display

#### File Edit Sketch Tools Help

| Mar   | lin Conditionals.h                 | Conditionals_LCD.h       | Conditionals_post.h     | Configuration.h § | Configuration_a |  |  |
|-------|------------------------------------|--------------------------|-------------------------|-------------------|-----------------|--|--|
| 1466  | // http://reprap.org               | /wiki/RepRapDiscount Sms | art Controller          |                   | R.              |  |  |
| 1467  | 11                                 |                          |                         |                   |                 |  |  |
| 1468  | // Note: Usually sol               | d with a white PCB.      |                         |                   |                 |  |  |
| 1469  | 11                                 |                          |                         |                   |                 |  |  |
| 14'0  | #define REPRAP_DISCO               | JNT_SMART_CONTROLLER     |                         |                   |                 |  |  |
| 1471  |                                    |                          |                         |                   |                 |  |  |
| 1472  | 11                                 |                          |                         |                   |                 |  |  |
| 1473  | // GADGETS3D G3D LCD/SD Controller |                          |                         |                   |                 |  |  |
| 1474  | // http://reprap.org               | wiki/RAMPS 1.3/1.4 GADG  | EIS3D Shield with Panel | <u>-</u>          |                 |  |  |
| 1475  | 11                                 |                          |                         |                   |                 |  |  |
| 1.476 | // Weber Wenellin and              | 1 13 DCD                 |                         |                   |                 |  |  |

## (2) Define LCD12864 display

| File E | dit Sketch Tools Help                                                                                                    | 17                                                                                                    |                          |                   |                                                                                                    |  |  |  |
|--------|----------------------------------------------------------------------------------------------------|----------------------------------------------------------------------------------------------------|--------------------------|-------------------|----------------------------------------------------------------------------------------------------|--|--|--|
| 0      |                                                                                                    |                                                                                                    |                          |                   |                                                                                                    |  |  |  |
|        |                                                                                                    |                                                                                                    |                          |                   | The second second second second second second second second second second second second second second second s |  |  |  |
| Mar    | and the second second second second                                                                                                    | Conditionals_LCD.h                                                                                                    | Conditionals_post.h      | Configuration.h § | Configuration_                                                                                                 |  |  |  |
| 1478   | //#define G3D_PANEL                                                                                                    |                                                                                                    |                          |                   |                                                                                                    |  |  |  |
| 1479   |                                                                                                    |                                                                                                    |                          |                   |                                                                                                    |  |  |  |
| 1480   | 11                                                                                                    |                                                                                                    |                          |                   |                                                                                                    |  |  |  |
| 1481   |                                                                                                    |                                                                                                    |                          |                   |                                                                                                    |  |  |  |
| 1482   | 1948                                                                                                    | <u>wiki/RepRapDiscount Ful</u>                                                                                                    | 11 Graphic Smart Control | ller              |                                                                                                    |  |  |  |
| 1483   | 11                                                                                                    |                                                                                                    |                          |                   |                                                                                                    |  |  |  |
| 1484   | #define REPRAP_DISCOU                                                                                                    | NT_FULL_GRAPHIC_SMART_C                                                                                                    | CONTROLLER               |                   |                                                                                                    |  |  |  |
| 1485   |                                                                                                    |                                                                                                    |                          |                   |                                                                                                    |  |  |  |
| 1486   | 11                                                                                                    |                                                                                                    |                          |                   |                                                                                                    |  |  |  |
| ile E  | dit Sketch Tools Help                                                                                                    | N)                                                                                                    |                          |                   |                                                                                                    |  |  |  |
|        |                                                                                                    |                                                                                                    |                          |                   |                                                                                                    |  |  |  |
| Mar    | lin Conditionals.h                                                                                                    | Conditionals_LCD.h                                                                                                    | Conditionals_post.h      | Configuration.h § | lier                                                                                                    |  |  |  |
| 1487   | // MakerLab Mini Panel                                                                                                    | COLUMN AND ADDRESS AND ADDRESS |                          | 3                 |                                                                                                    |  |  |  |
| 1488   |                                                                                                    | support - <u>http://reprap</u>                                                                                                    | org/wiki/Mini nanel      |                   |                                                                                                    |  |  |  |
| 1489   | 11                                                                                                    |                                                                                                    |                          |                   |                                                                                                    |  |  |  |
| 149    | #define MINIPANEL                                                                                                    |                                                                                                    |                          |                   |                                                                                                    |  |  |  |
| 149    |                                                                                                    |                                                                                                    |                          |                   |                                                                                                    |  |  |  |
| 1492   | 11                                                                                                    |                                                                                                    |                          |                   |                                                                                                    |  |  |  |
| 1493   | // RepRapWorld REPRAPN                                                                                                    | WORLD_KEYPAD v1.1                                                                                                    |                          |                   |                                                                                                    |  |  |  |
| 1494   | 이 전다. 영상 전망 이 것 않는 요구가 많은 것 같은 것 같은 것 같은 것 같은 것 같은 것 같은 것 같은 것                                                                                                    |                                                                                                    | Aproducts id=202&cPath=1 | 1591 1626         |                                                                                                    |  |  |  |
| 1495   | 11                                                                                                    |                                                                                                    |                          |                   |                                                                                                    |  |  |  |
| 1496   | // REPRAPWORLD_KEYPAD                                                                                                    | _MOVE_SIEP sets how mur                                                                                                    | ch should the robot move | e when a key      |                                                                                                    |  |  |  |
| 1497   | A REAL PROPERTY AND A REAL PROPERTY AND A REAL | e of 10.0 means 10mm pe                                                                                                    |                          |                   |                                                                                                    |  |  |  |
|        |                                                                                                    |                                                                                                    |                          |                   |                                                                                                    |  |  |  |
| 1498   | 11                                                                                                    |                                                                                                    |                          |                   |                                                                                                    |  |  |  |

Define the type of display, just delete the "//" if you find the corresponding type.

## **VI** the main matters before loading the machine

According to the connection diagram introduced by Taobao, all the lines are connected to debug the printer and test the printing. There are a few points to note after connecting the line:

1. Never reverse the power supply, drive and fan! !!

2. The position of the endstop is to be inserted. Generally, the XYZ and I3 are connected to the minimum value, the delta is connected to the maximum value; the 2pin endstop switch is connected to the S and -, and the 3Pin limit switch is connected to the S, -, and +.

3. Must be connected to the thermal to operate, otherwise "Err: MINITEMP" will appear;

4. Before moving each axis, you must first return to zero.

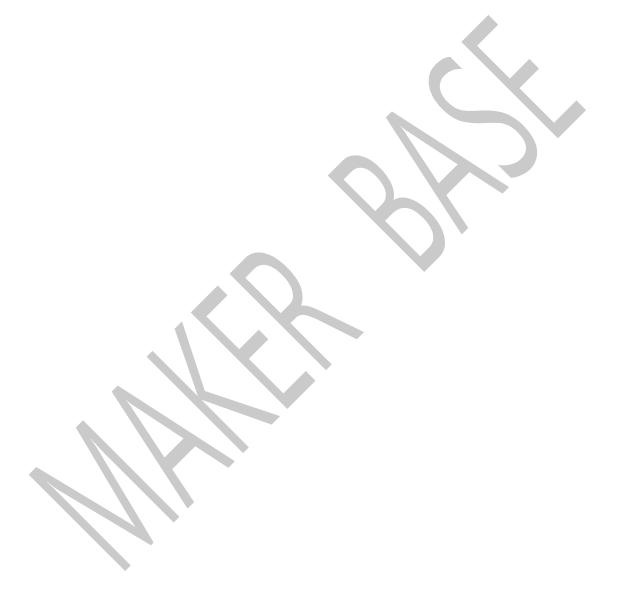

# **VII** Adjust the drive current

Connect the 12V power supply, measure the intermediate pin voltage of the corresponding drive potentiometer with a multimeter, and calculate the maximum load current according to the drive module;

- 1 4988 Green: Drive current algorithm: i = vref /0.8, the default Vref is about 0.8v, so the default current is
- 1.0A, the maximum current is 2.0A!
- 2 4988 red: drive current algorithm: i = vref /1.6, the default Vref is about 0.8v, so the default current is

0.5A, the maximum current is 1.0A!

3 8825: Drive current algorithm: i = vref  $\times$  2, the default Vref is about 0.65v, so the default current is 1.3A, the maximum current is 2.5A!

4 8729: Drive current algorithm: i=Vref/0.5, the default Vref is about 0.4v, so the default current is 0.8A and the maximum current is 1.5A!

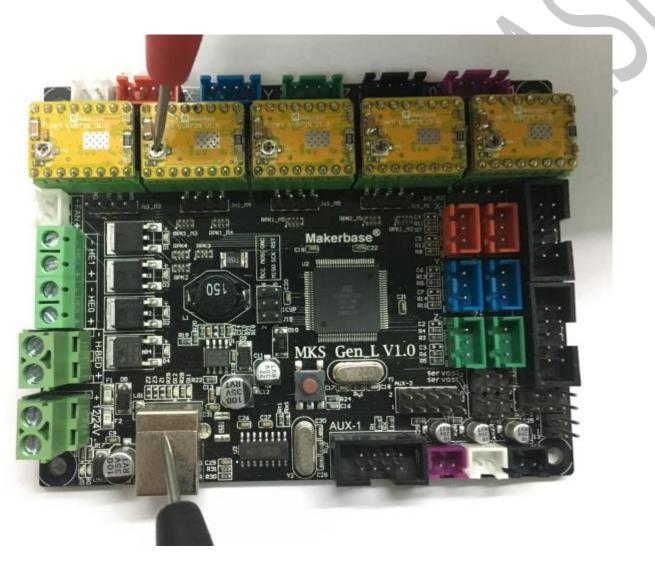

Note: Please do not plug or unplug the motor when the power is on, it is easy to cause the drive to burn out;

do not adjust the current during the running of the motor. The correct way is to disconnect the power

supply, unplug the motor, re-power it, adjust the potentiometer, and test the voltage of the potentiometer

until the measured voltage is the same as expected!!!

# $\mathbb{W}$ . Technical support and protection

- 1. Power test will be done prior to shipment to ensure normal use of the product
- 2. Welcome friends to join the discussion group: 232237692.
- 3. Welcome to Blog Exchange : http://flyway97.blog.163.com.
- 4. 3D printer motherboard contact

Miss Zhong: 15521638375 Mr. Huang: 13148932315 Mr. Tan: 13640262556.

### Mr.Peng: 13427595835

5. If you have any questions you can contact our customer service or find technical

support staff in the group, we will be happy to serve you.

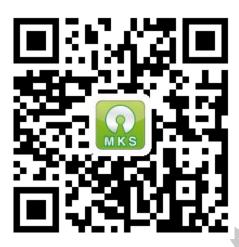

MKS official website

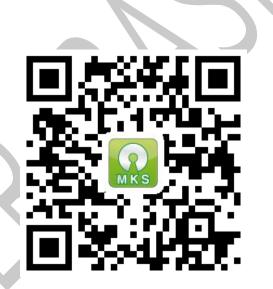

MKS Taobao website